### Updates of drawing tools

#### Stefano Camarda (DESY)

May 27, 2014

#### HERAFitter users' meeting

#### DrawPdfs

- Developed a tool to display HERAFitter results
- Simple basic usage: DrawPdfs <dir1> [<dir2>] [...] where dir1, dir2, ... are output directories
- Many options available, can see the full list with DrawPdfs --help
- Many new developments and improvements since HERAFitter 1.0.0
- A multipage file plots.pdf is produced, containing
	- PDF plots
	- Data plots
	- Shifts plots (new)
	- $\chi^2$  and parameters tables (new)
- .pdf .eps .png and .root output options availabls

Disclaimer: following plots are just for illustration, not for physics

## PDF plots

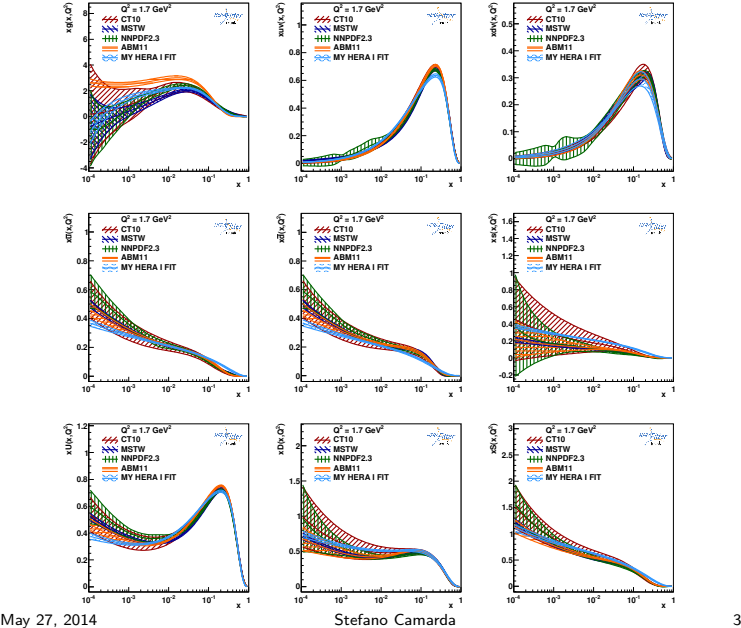

# PDF plots

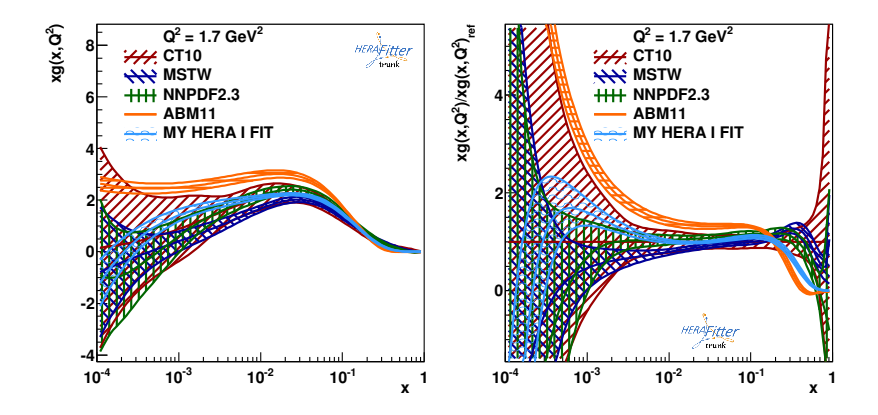

## Data plots

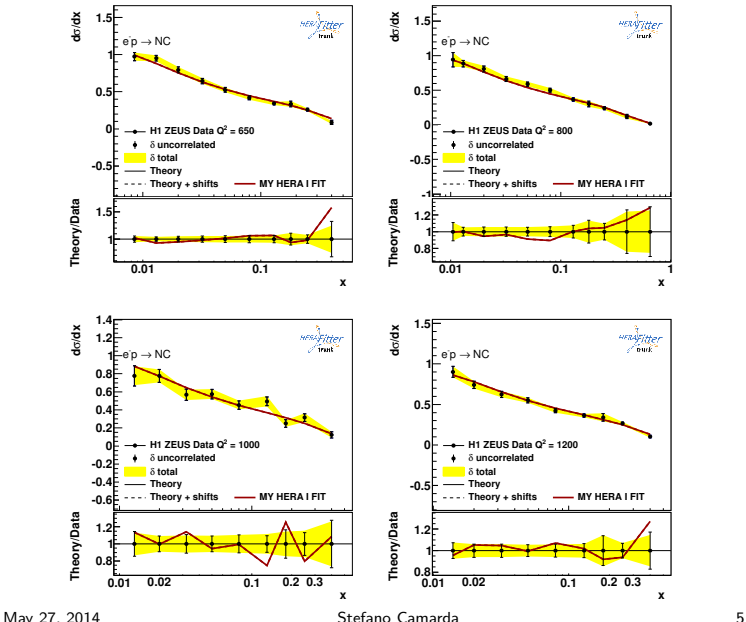

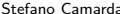

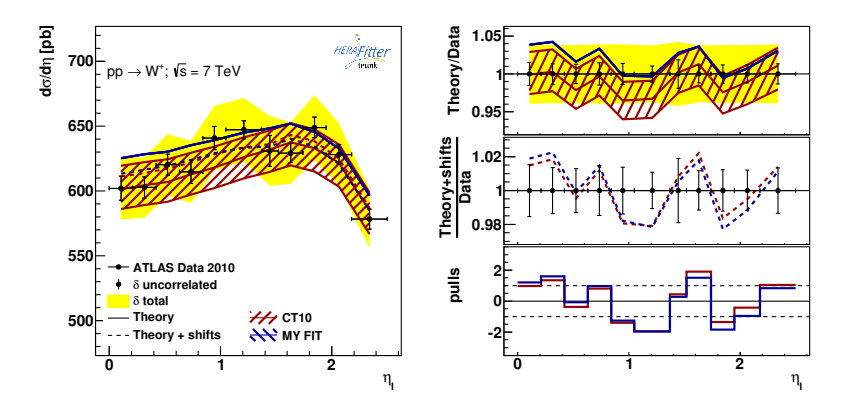

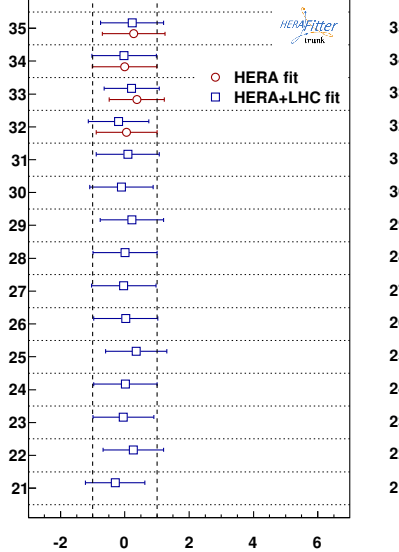

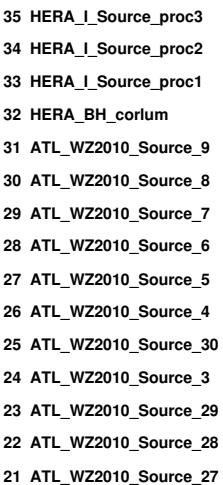

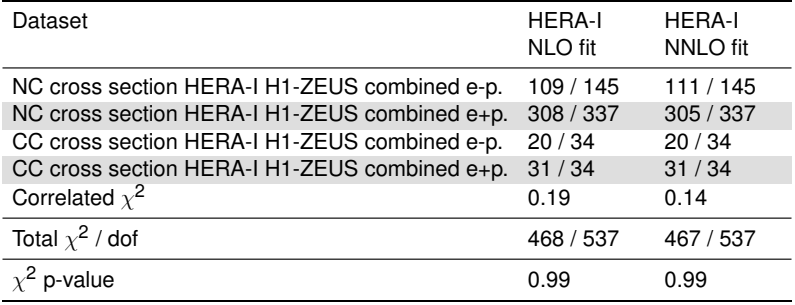

## Parameter Tables

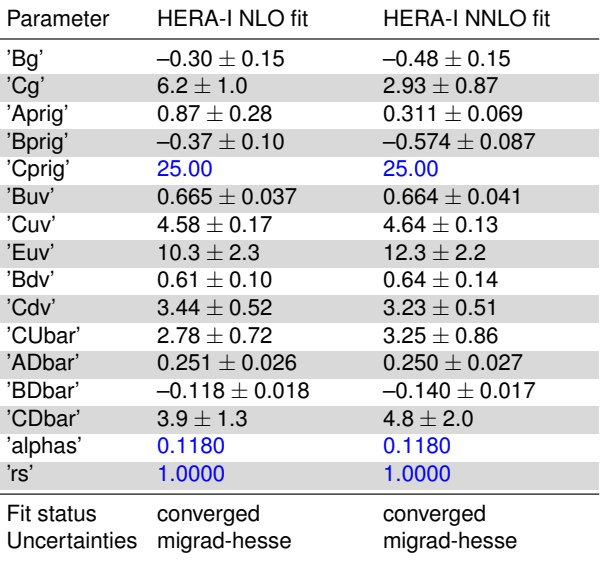

- Included in DrawPdfs many new functionalities for displaying the HERAFitter output
- Useful tool for analysing results and for comparing with PDF sets available in LHAPDF